#### **CSS Odds and Ends**

Michael Chang Spring 2023

# **Plan for today**

#### **Flexbox stuff**

Direction, align, and justify

Growing, shrinking, wrapping

Aside: a couple more selectors

### **Absolute and relative units**

Percent, viewport, em, and rem **position** 

Breaking out of page flow

## **CSS strategies and best practices**

# display: flex

#### **Completely changes how element is laid out**

The element becomes a "flex container"

Its (direct) children become "flex items"

### Lays out flex items in a row or column

Default: row. Use flex-direction: column; to change

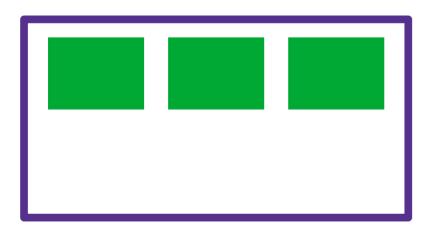

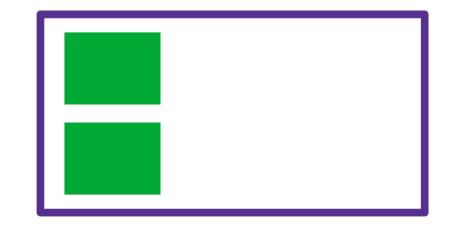

## justify-content: layout along the "main axis"

- main axis = flex-direction
- flex-start, flex-end, center
- space-between: equal space between flex items
- space-around: also leave space on the ends

## align-items: layout along the cross axis

- cross axis = opposite of flex-direction
- flex-start, flex-end, center

### **Growing and shrinking**

Applied to flex item

flex-grow (default 0): fill remaining space

flex-shrink (default 1): give up space to fit in box

## flex-wrap (default nowrap)

Applied to flex container

Wrap to next row/column if necessary

## > (direct child)

s1 > s2: select s2 if it's a direct child of s1

E.g. useful for flex items inside container

## \* (universal selector)

select all elements

E.g. .box > \*: all direct children of .box

MDN list of selectors and combinators

# Units

#### font-size keywords

xx-small, ..., medium, ..., xxx-large

Scale with browser font

Absolute--won't scale with container font size

### em: relative unit

lem = font-size

Useful for margin/padding that needs to scale

## rem (root em)

Like em, but uses root font size

Scale with browser text size

#### MDN <length> units

# **Bigger units**

#### Percentage

Always relative to container (parent) element

100% isn't special (>100% = overflow container)

#### Viewport

Definition: the area of the browser window that shows page content vw and vh: 1/100th of viewport width/height

## Aside: calc

#### calc() is a CSS function

- Use it in place of a value
- Argument is a math expression
- Lets you combine units
- E.g. width: calc(100vh 200px);

(But Flexbox may be easier than writing a complex expression)

# position

#### position: another way to move elements

- Most useful when removing elements from page flow
- Takes a keyword

## **Default:** static

Normal flow, cannot move

## relative

- Start where it would be normally
- Use top, bottom, left, right to move
- E.g..elem { position: relative; left: 100px; }

.elem will be 100px right of where it normally would be

# position

#### absolute

Relative to most recent positioned element

Defaults to root element (top-left of viewport)

Use position: relative on ancestor to control reference point

## fixed

Relative to root element (top-left of viewport)

Always same position regardless of scrolling

### These two remove element from flow

No space reserved for it

## **CSS strategies**

#### Many ways to do things

Generally, pick the simplest one

### **Keep selectors simple**

Clear class names that describe semantics

Count on inheritance

Avoid complex dependency on cascade

### Watch out for outdated/less useful CSS

E.g. float, vendor prefixes (-moz, -webkit)

Don't just copy/paste CSS

Fall back on core concepts to understand properties Look up the properties for compat and interactions

### **Summary**

#### That's it for CSS for now

We'll come back to a few more things throughout

But you can already build some really cool stuff!

#### **Before next time**

assign2.1

#### Next time: APIs

Back to JavaScript

Working with data, interacting with servers